## **USEFUL LINKS**

**Books 24x7** myaccess.library.utoronto.ca/login

**ROSI** www.rosi.utoronto.ca

**Scotiabank Information Commons** www.utoronto.ca/ic

**Search UofT web pages** www.utoronto.ca/utsearch2.html

**UofT News** www.news.utoronto.ca

**UofT Libraries** www.library.utoronto.ca

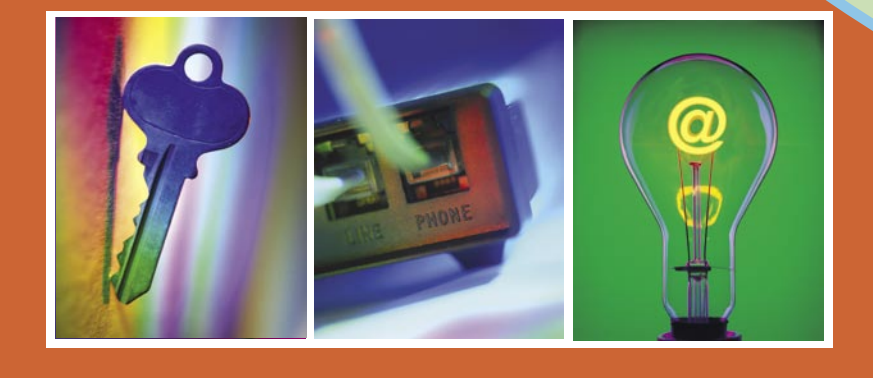

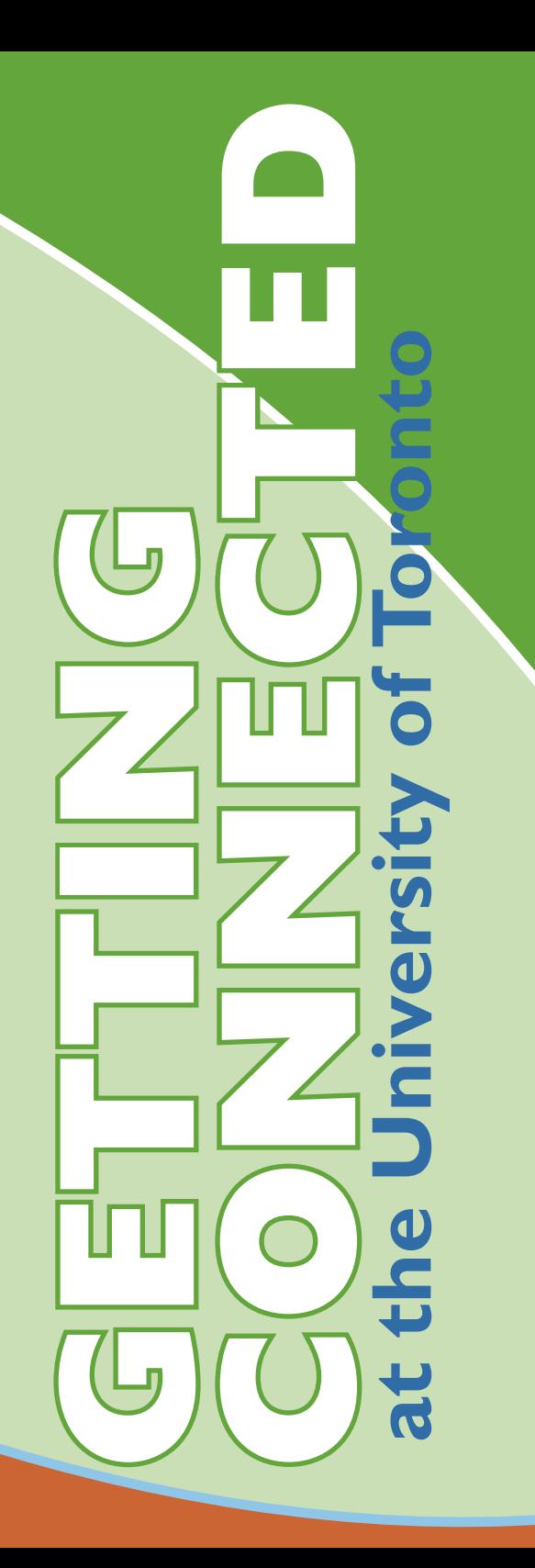

# **GET CONNECTED**

#### **UTORid**

**You'll need a UTORid (and associated password) to access many of the online services listed below. To activate or modify your UTORid, go to www.utorid.utoronto.ca.**

### **UTORmail**

UTORmail is the institutional e-mail service at UofT, providing e-mail access to students, faculty, and staff. Set up a new account or manage an existing account at www.utorid.utoronto.ca. More information is available at www.utoronto.ca/ic/utordist/general/utormail.html.

#### **Wireless Access**

The campus wireless network (UTORcwn) allows you to connect to the Internet with a laptop computer equipped with a wireless card. Some wired connections are also available via docking ports. For full details, including supported wireless cards, wireless card configuration and maps of access points, see wireless.utoronto.ca.

#### **My.UToronto and UTORwebmail**

My.UToronto is the University of Toronto's institutional portal service providing community "bulletin board" access to information links, announcements, news and events across campus. Access to UTORwebmail is available through the My.UToronto portal. UTORwebmail provides a browser interface to UTORmail. To access My.Utoronto and UTORwebmail, go to my.utoronto.ca.

#### **Internet Access on Campus**

If you are a UofT student, faculty or staff member and don't have your own computer, you can use the computers in the Computer Access Facilities in Libraries around the UofT campus.

You will be required to log in to most of these computers with your UTORid and password. You can find a list of computing facilities on campus at www.utoronto.ca/ic/compsites.html.

#### **UTORweb**

UTORweb provides a web server and space for personal web pages, pictures, word-processing documents, etc. You can use it to share documents with others, or you can use it as a convenient way to save and access documents from any networked computer. Set up a new account or manage an existing

#### **UTORvpn**

account at www.utorid.utoronto.ca.

Access to certain resources (like some Library online journals) is restricted to computers connected on the UofT campus network. To allow access to these resources from outside the campus network, faculty and staff can use the UTORvpn (Virtual Private Network) service. See vpn.utoronto.ca.

#### **Symantec AntiVirus**

The University is centrally funding the Symantec® AntiVirus software. It is free to all faculty, staff, and all students enrolled in degree-granting programs of the University for both on- and offcampus computers.

> Every computer should have anti-virus software installed and more importantly, the virus software should be kept up-to-date—there are new computer viruses appearing all the time. More information is available at antivirus.utoronto.ca.

#### **UTORdial**

UTORdial is UofT's institutional dial-in Internet service. UTORdial provides access to the Internet at speeds up to 56 Kbps. Set up a new account or manage an existing account at www.dialin.utoronto.ca. More information is available at www.utoronto.ca/ic/utordist/general/utordial.html.

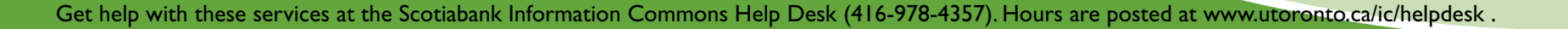

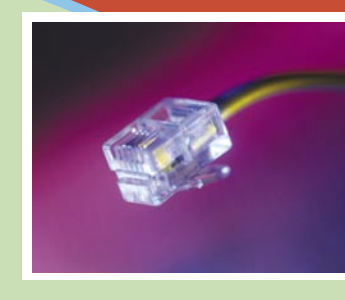

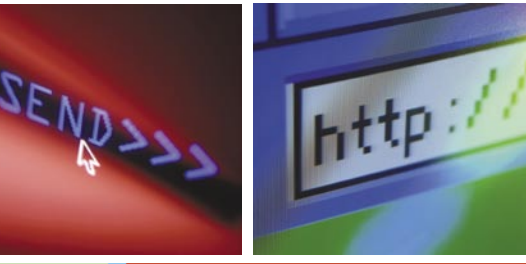